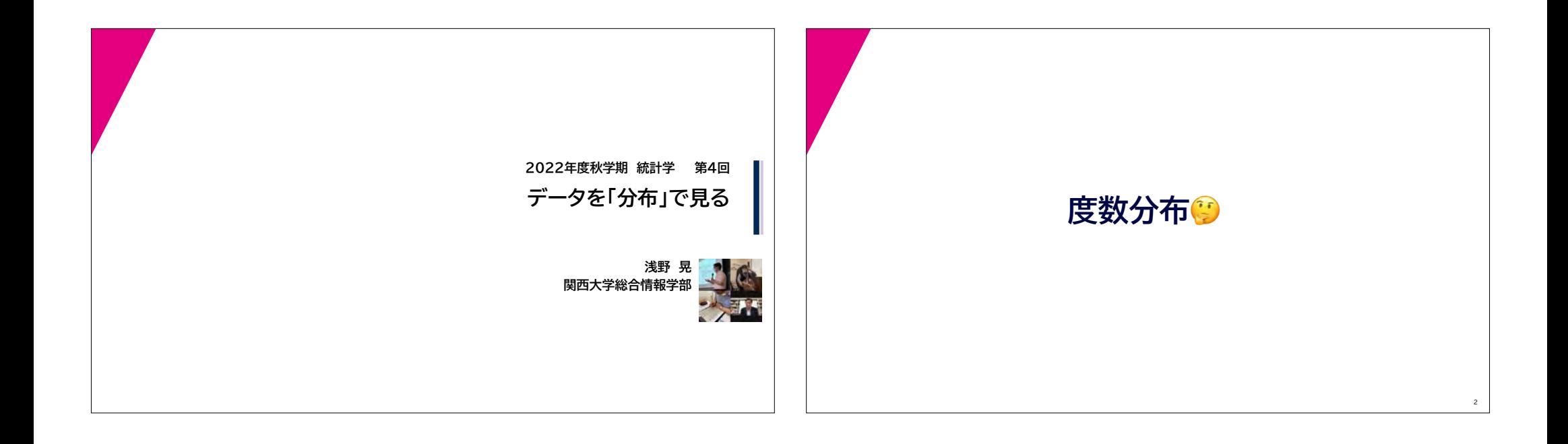

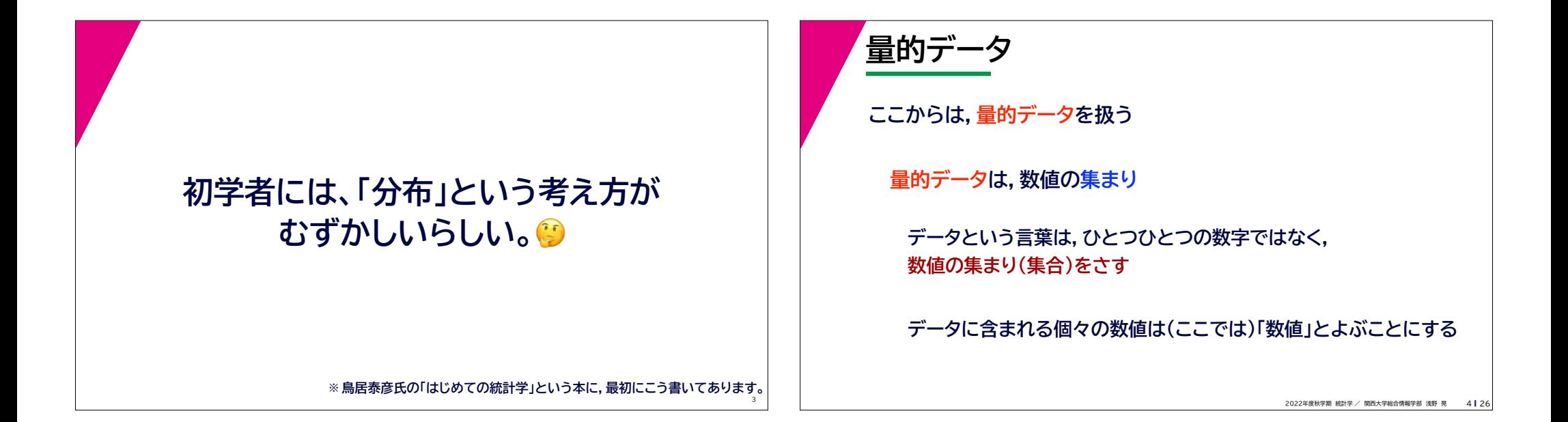

## **分布とは**

**• データが「分布している」「分布する」 = データが,大小ばらばらの数値が集まってできている** 

**• 「分布」** 

 **= 大小ばらばらの数値が集まってできたデータ**

## **統計学が相手にするのは[分布]です**

**※分布しないデータには,統計学の出番はありません。 全員がをとるテスト,有権者が全員統一〇〇党に入れる選挙…には, 統計学は必要ありません。**

2022年度秋学期 統計学 / 関西大学総合情報学部 浅野 晃 5 | 26

## **分布は,「コト」?「モノ」?**

**データが「分布している」「分布する」 この「分布」とは,分布している「コト」**

**「分布」とは,大小ばらばらの数値が集まってできたデータ この「分布」とは,分布という「モノ」**

> **※ 日本語は「コト」か「モノ」かを気にしますが,英語で「分布」にあた る"distribution"にはどちらの意味もあって,あまり気にしません。**

2022年度秋学期 統計学 / 関西大学総合情報学部 浅野 晃 26 **※ 日本語としてはおかしいわけですが,こういう「翻訳調」なのは,明治 時代の日本人が西洋の学問を翻訳したためです。**

6126

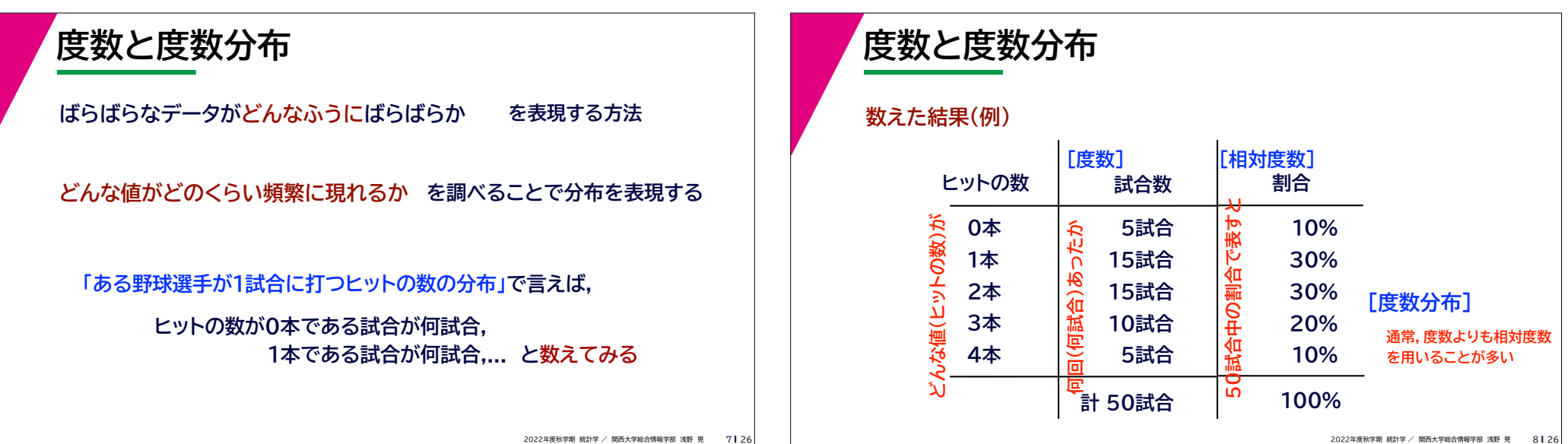

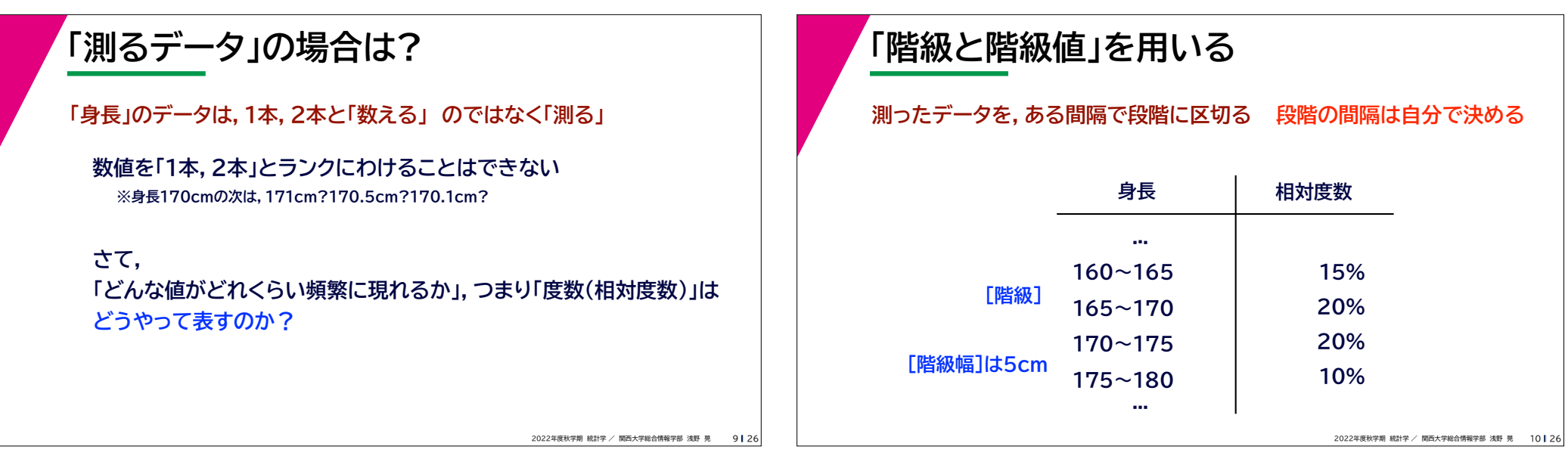

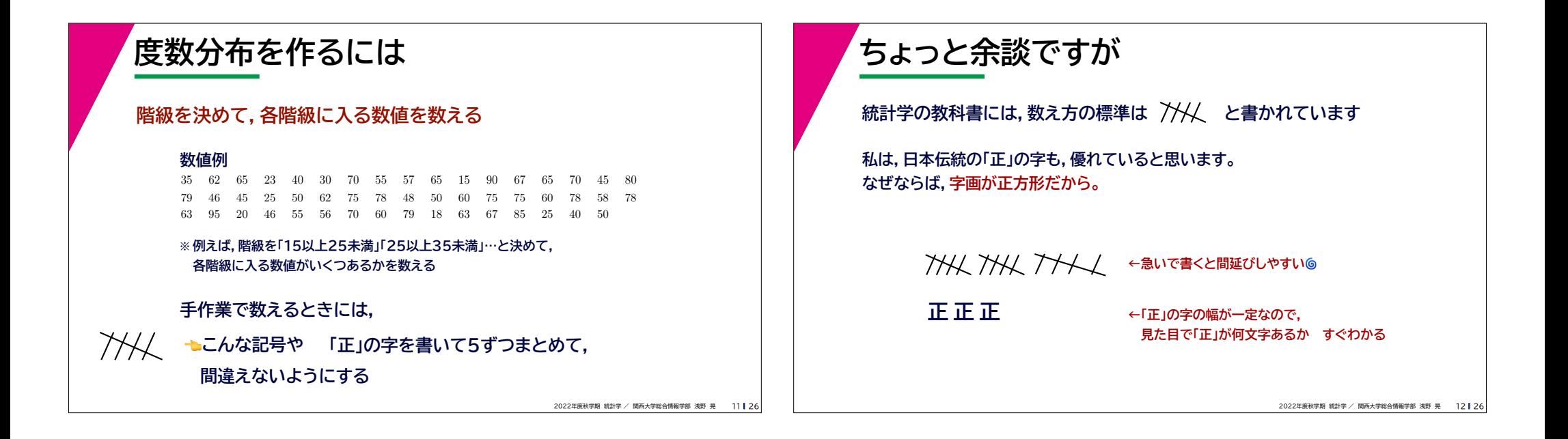

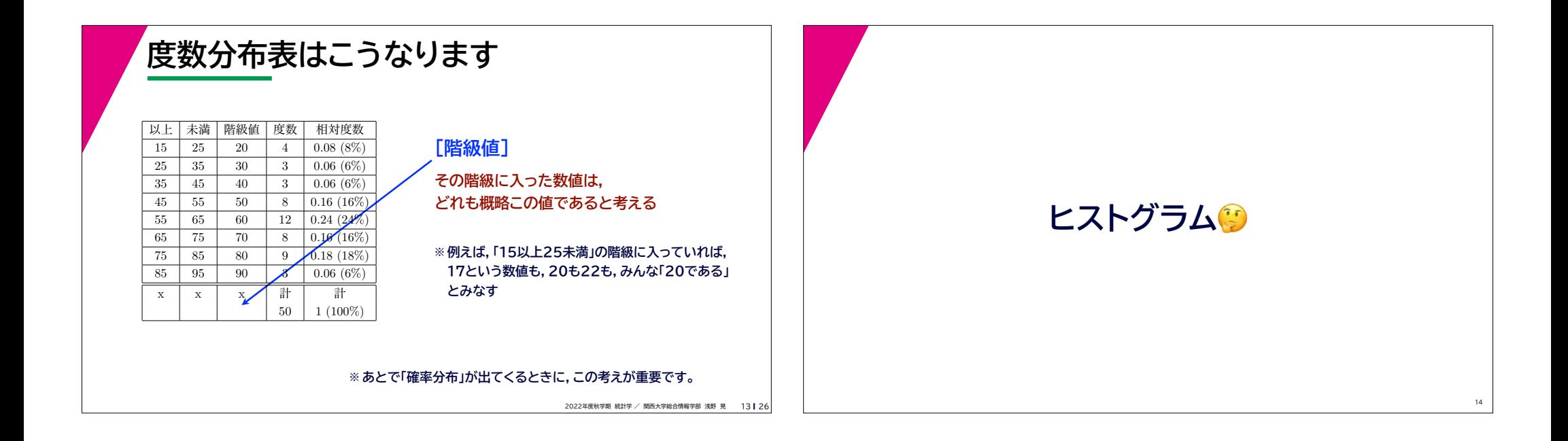

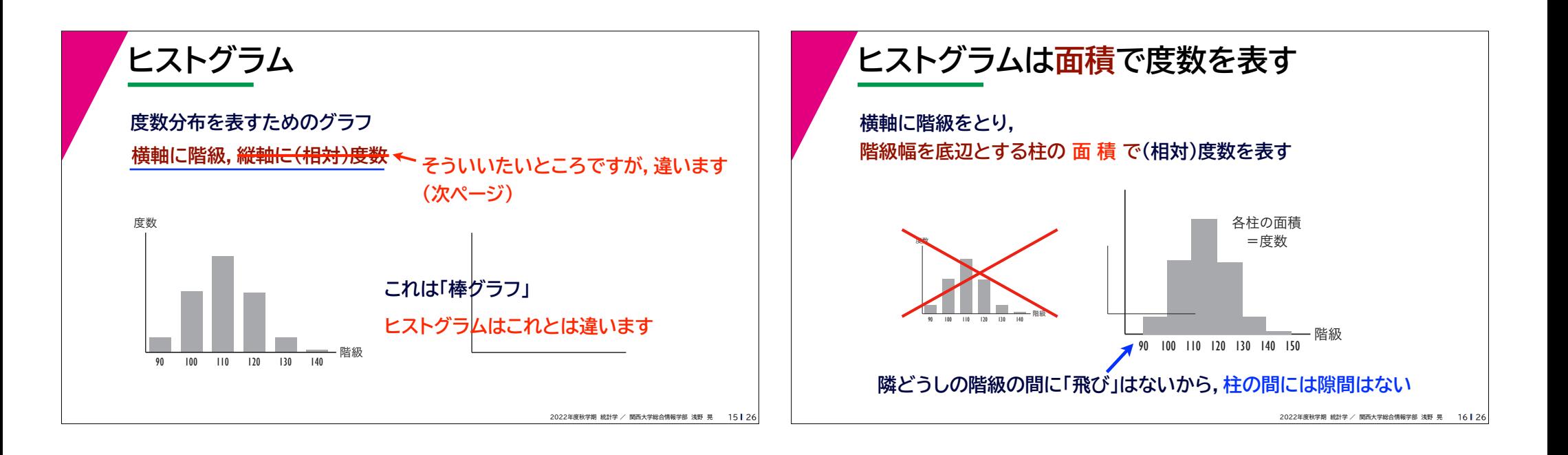

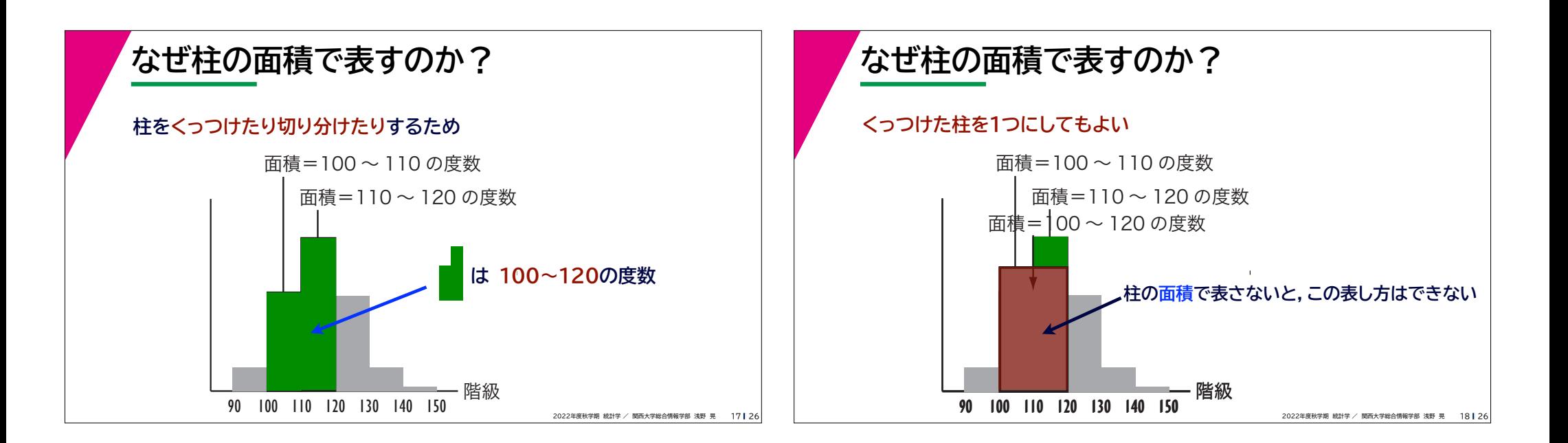

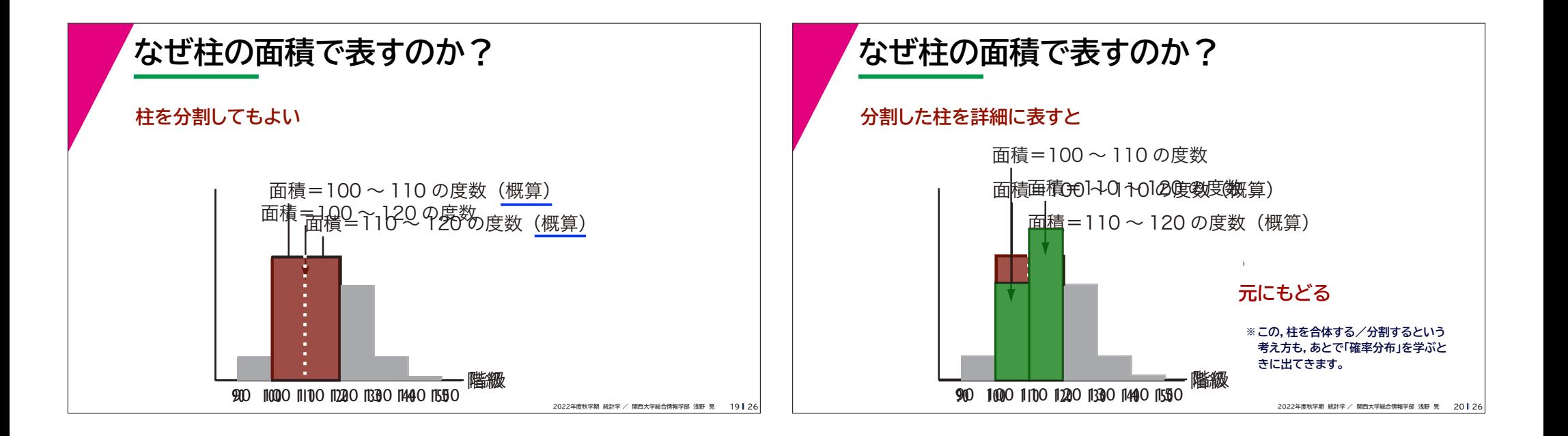

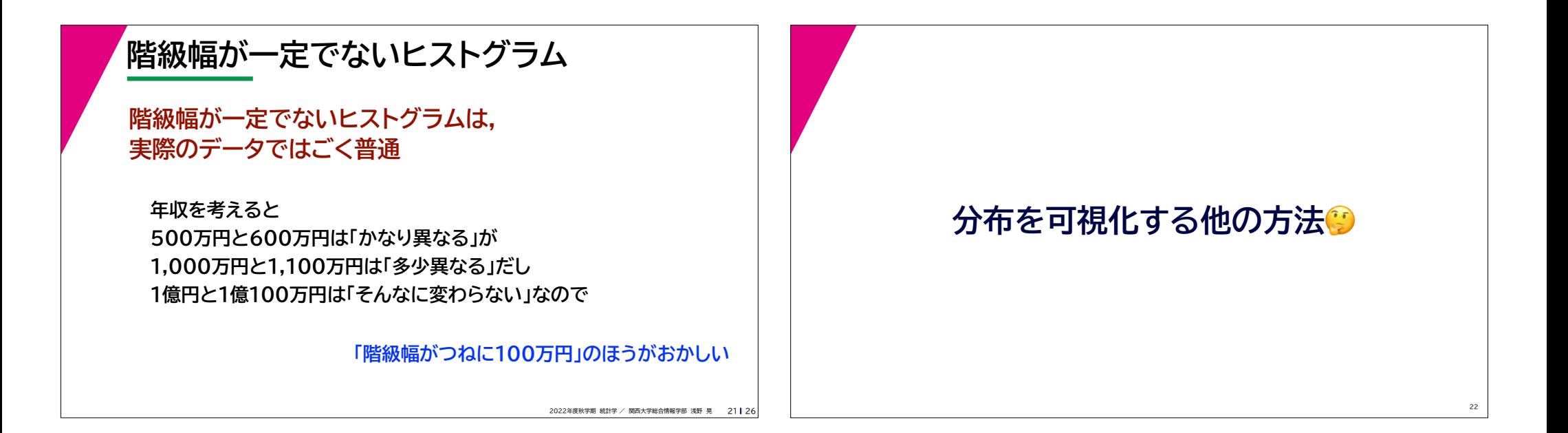

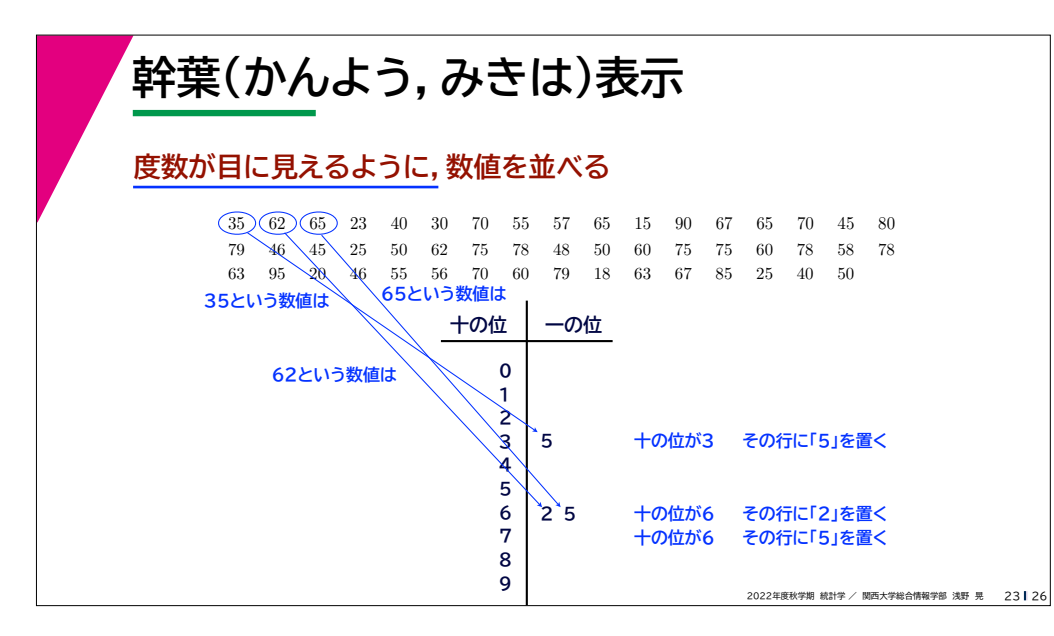

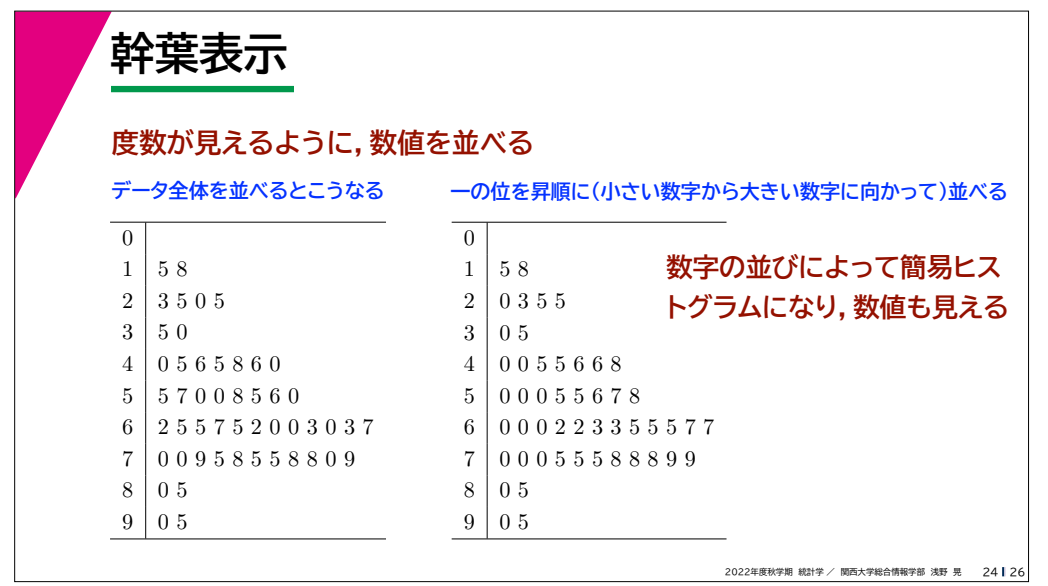

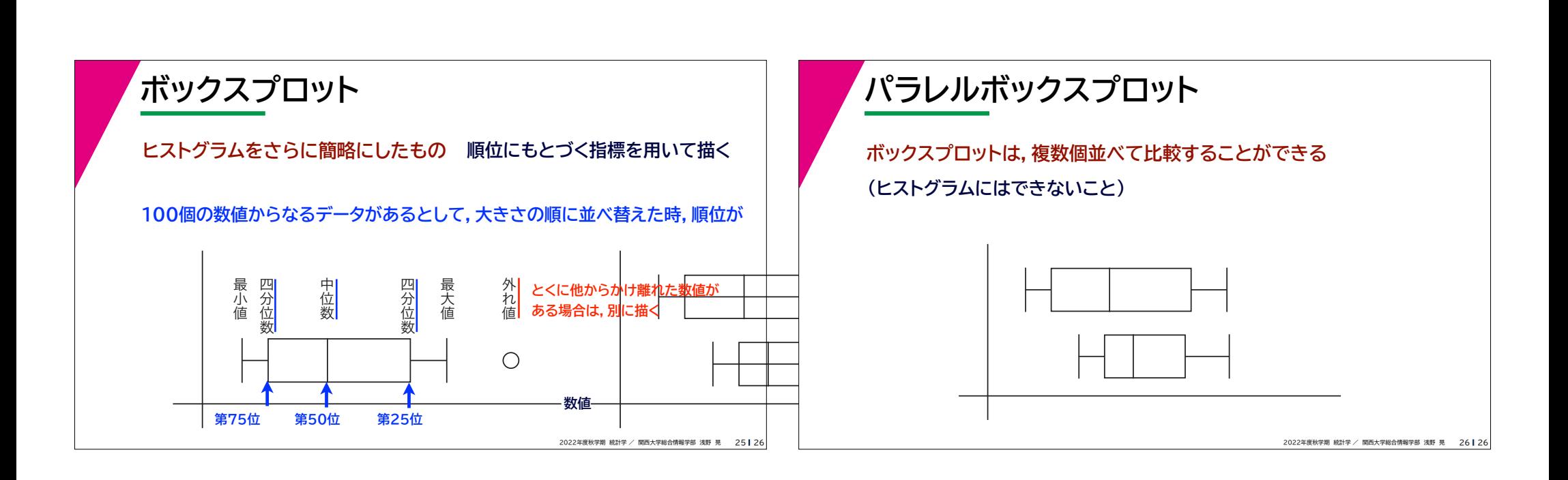